- **Wikiprint Book**
- **Title: Sprawy**

**Subject: eDokumenty - elektroniczny system obiegu dokumentów, workflow i CRM - UserGuideV5.2/Cases**

**Version: 1**

**Date: 04/19/25 11:06:21**

# **Table of Contents**

*Sprawy 3*

*Zastosowanie spraw 3 Zakładanie spraw 3 Funkcjonalność 3 Konfiguracja 4*

### [Podręcznik użytkownika](http://support.edokumenty.eu/trac/wiki/UserGuideV5.2) > Sprawy

## **Sprawy**

**Sprawa** jest elektroniczną koszulką na dokumenty. Można w niej połączyć kilka dokumentów powiązanych tematycznie, jak również tworzyć zadania i podpinać pliki. Sprawa może być udostępniana wybranym pracownikom i mieć określony termin realizacji. Dzięki tym funkcjonalnościom **sprawę** możemy wykorzystać na zarówno do grupowania dokumentów, jak i zarządzania projektami.

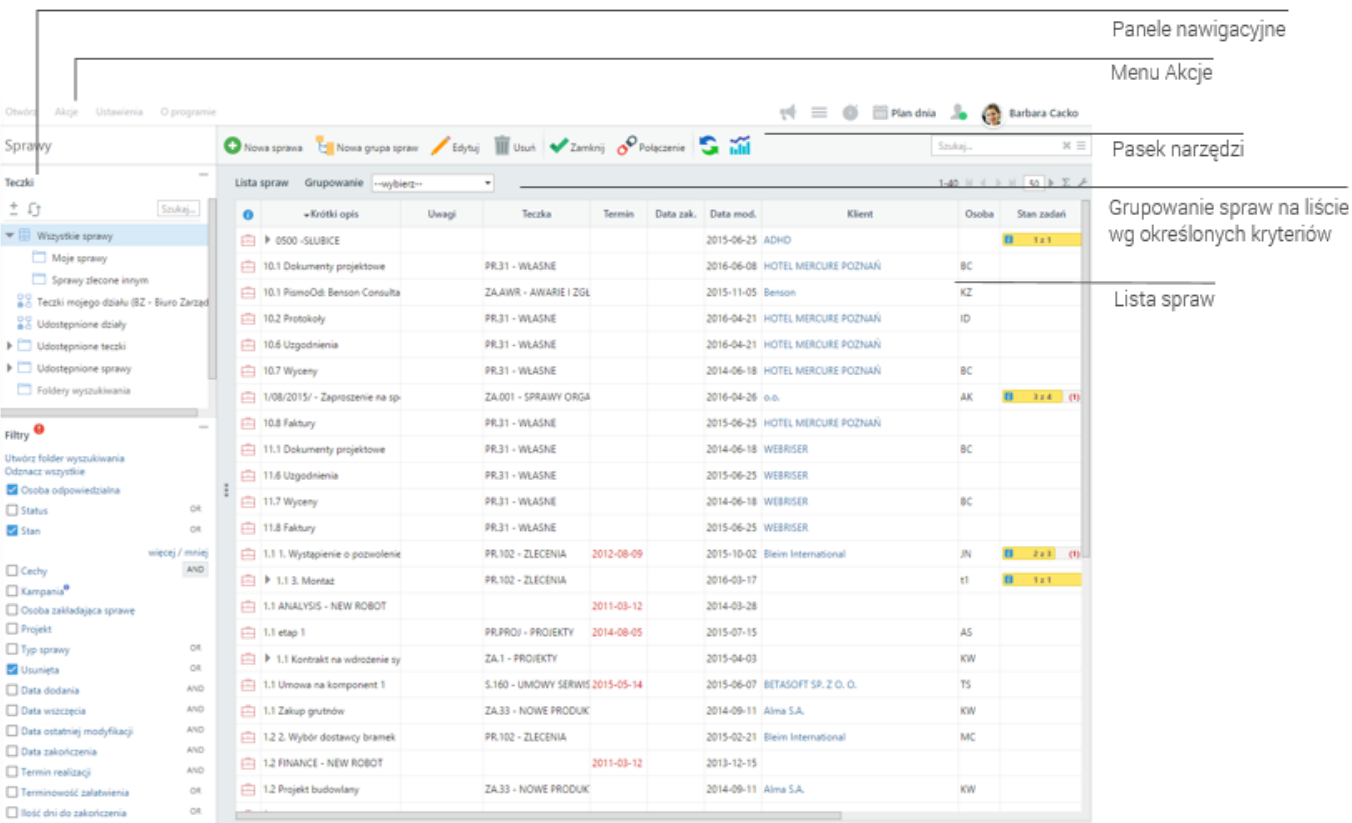

*Ekran główny modułu Sprawy*

#### **Zastosowanie spraw**

- [Sprawa jako sposób organizacji dokumentów](http://support.edokumenty.eu/trac/wiki/UserGuideV5.2/Cases/DocumentCreate)
- [Sprawa jako plan zadań](http://support.edokumenty.eu/trac/wiki/UserGuideV5.2/Cases/TaskGroup)
- [Sprawa jako wsparcie procesu sprzedaży](http://support.edokumenty.eu/trac/wiki/UserGuideV5.2/Cases/CRM)

### **Zakładanie spraw**

- [Tworzenie spraw w module Sprawy](http://support.edokumenty.eu/trac/wiki/UserGuideV5.2/Cases/AddEditCase)
- [Tworzenie spraw z dokumentów i wiadomości e-mail](http://support.edokumenty.eu/trac/wiki/UserGuideV5.2/Cases/DocumentCreate/New)
- [Teczki](http://support.edokumenty.eu/trac/wiki/UserGuideV5.2/Cases/Folders)

## **Funkcjonalność**

- [Kartoteka sprawy](http://support.edokumenty.eu/trac/wiki/UserGuideV5.2/Cases/CaseForm)
- [Modyfikowanie, zamykanie i usuwanie spraw](http://support.edokumenty.eu/trac/wiki/UserGuideV5.2/Cases/EditClose)
- [Grupy spraw](http://support.edokumenty.eu/trac/wiki/UserGuideV5.2/Cases/Groups)
- [Projekty i ich szablony. Wykres Gantta i obłożenie zasobów](http://support.edokumenty.eu/trac/wiki/UserGuideV5.2/Cases/Projects)
- [Komasowanie spraw](http://support.edokumenty.eu/trac/wiki/UserGuideV5.2/Cases/Merging)
- [Przydzielanie spraw](http://support.edokumenty.eu/trac/wiki/UserGuideV5.2/Cases/CaseAssignment)
- [Wydruk listy spraw](http://support.edokumenty.eu/trac/wiki/UserGuideV5.2/Cases/Print)

• [Uprawnienia do spraw](http://support.edokumenty.eu/trac/wiki/UserGuideV5.2/Cases/Permissions)

# **Konfiguracja**

- [Zarządzanie kategoriami](http://support.edokumenty.eu/trac/wiki/UserGuideV5.2/Settings/ControlPanel/CaseFolderManagement)
- [Cechy](http://support.edokumenty.eu/trac/wiki/UserGuideV5.2/Settings/ControlPanel/Features)
- [Terminy załatwienia spraw](http://support.edokumenty.eu/trac/wiki/UserGuideV5.2/Settings/ControlPanel/Cases/Dates)
- [Zarządzanie szablonami projektów](http://support.edokumenty.eu/trac/wiki/UserGuideV5.2/Settings/ControlPanel/ProjectTemplate)
- [Zarządzanie wyciągiem z wykazu akt](http://support.edokumenty.eu/trac/wiki/UserGuideV5.2/Settings/ControlPanel/Cases/Files)
- [Zarządzanie maskami praw do spraw](http://support.edokumenty.eu/trac/wiki/DeployerGuide/Customization/PriviligesMasksconfiguration)